## SAP ABAP table MPLAN\_MMPT\_UPDATE {Change Indicator for Cycle}

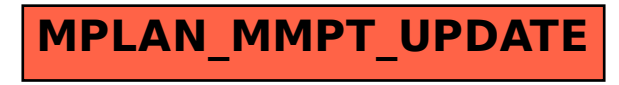